## **FUNCIONAMENT AULA BÀSICA AV ESEIAAT**

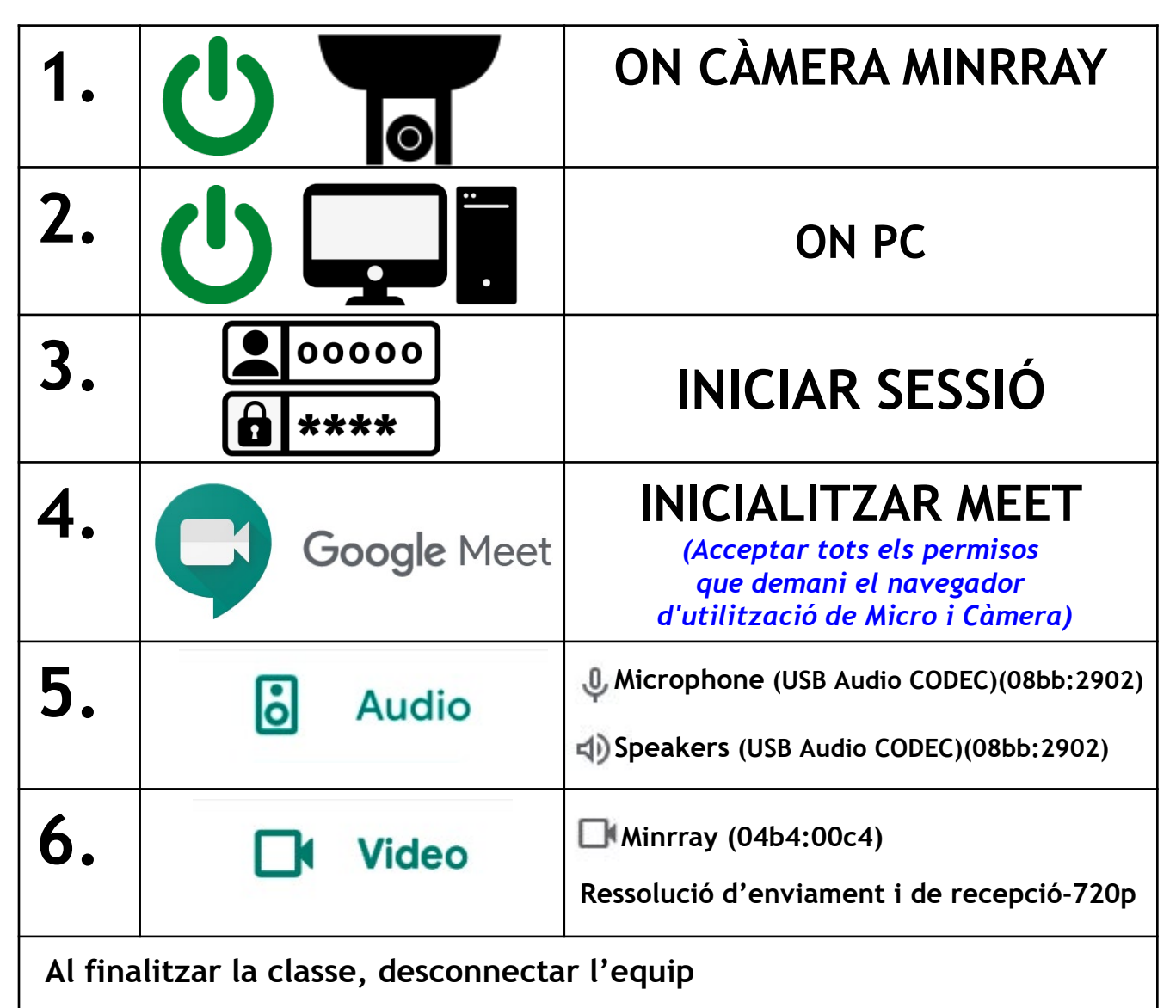

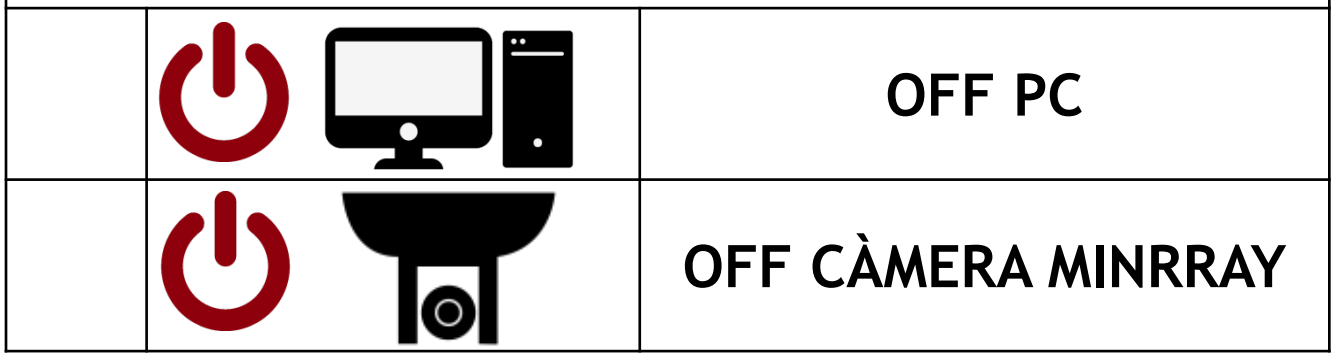

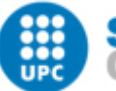

UNIVERSITAT POLITÈCNICA DE CATALUNYA **BARCELONATECH** Serveis Informàtics del Campus de la UPC a Terrassa